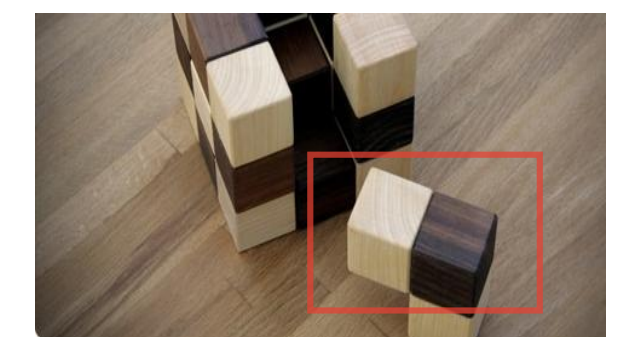

## **t:** [PHONE\_OFFICE] **m:** [PHONE\_MOBILE] **e:** [EMAIL] **w:** [WEBSITE\_URL]

## [ADDRESS\_LINE1] [ADDRESS\_LINE2]

## [NAME] [QUALIFICATIONS] [JOB\_TITLE]